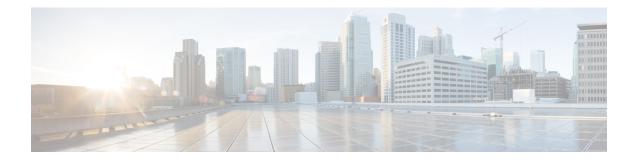

# Number\_with\_Confirm

The Number\_With\_Confirm voice element captures a standard number, and presents a confirmation menu allowing the caller to either accept their entry or re-enter the number. The number can be spoken or entered using the keypad. The resulting value will be stored in element data as a decimal value. The number can be negative or positive and can contain a decimal point. Using DTMF entry, however, the number is restricted to being positive and the decimal point is entered by pressing the \* key. Using speech input, the number may be spoken naturally.

- Events, on page 1
- Settings, on page 1
- Element Data, on page 3
- Exit States, on page 4
- Audio Groups, on page 5
- Folder and Class Information, on page 6

### **Events**

| Name (Label) | Notes                                                                                                    |
|--------------|----------------------------------------------------------------------------------------------------|
| Event Type   | You can select <b>Java Exception</b> , <b>VXML Event</b> , or <b>Hotlink</b> as event handler for this element. |

### **Settings**

| Name (Label)                         | Туре           | Req'd |      | Substitution<br>Allowed | Default | Notes                                                                             |
|--------------------------------------|----------------|-------|------|-------------------------|---------|-----------------------------------------------------------------------------------|
| inputmode<br>(Input Mode)            | string<br>enum | Yes   | true | false                   | both    | The type of entry allowed for input.<br>Possible values are: voice   dtmf   both. |
| noinput_timeout<br>(Noinput Timeout) | string         | Yes   | true | true                    | 5s      | The maximum time allowed for silence or no keypress before a noinput event is     |

|                                                             |                           |     |      |      |       | thrown. Possible values are standard time<br>designations including both a non-negative<br>number and a time unit, for example, 3s<br>(for seconds) or 3000ms (for<br>milliseconds). Default = 5s.                                                                                                    |
|-------------------------------------------------------------|---------------------------|-----|------|------|-------|----------------------------------------------------------------------------------------------------|
| number_max_noinput_count<br>(Number Max NoInput<br>Count)   | $int \ge 0$               | Yes | true | true | 3     | The maximum number of noinput events allowed during number input capture. $0 =$ infinite noinputs allowed.                                                                                                    |
| number_max_nomatch_count<br>(Number Max NoMatch<br>Count)   | $int \ge 0$               | Yes | true | true | 3     | The maximum number of nomatch events allowed during number input capture. $0 =$ infinite nomatches allowed.                                                                                                    |
| confirm_max_noinput_count<br>(Confirm Max NoInput<br>Count) | $int \ge 0$               | Yes | true | true | 3     | The maximum number of noinput events allowed during number input confirmation. $0 = infinite$ noinputs allowed.                                                                                                    |
| confirm_max_nomatch_count<br>(Confirm Max NoMatch<br>Count) | $int \ge 0$               | Yes | true | true | 3     | The maximum number of nomatch events<br>allowed during number input<br>confirmation. $0 =$ infinite nomatches<br>allowed.                                                                                                    |
| max_disconfirmed_count<br>(Max Disconfirmed Count)          | $int \ge 0$               | Yes | true | true | 3     | The maximum number of times a caller is<br>allowed to disconfirm a captured input. 0<br>= infinite disconfirmations allowed.                                                                                                    |
| number_confidence_level<br>(Number Confidence Level)        | decimal<br>(0.0 –<br>1.0) | Yes | true | true | 0.40  | The confidence level threshold to use during number capture.                                                                                                    |
| confirm_confidence_level<br>(Confirm Confidence Level)      | decimal<br>(0.0 –<br>1.0) | Yes | true | true | 0.50  | The confidence level threshold to use during confirmation.                                                                                                    |
| modal<br>(Disable Hotlinks)                                 | boolean                   | Yes | true | true | false | If set to true, only the grammars of the<br>current Number_With_Confirm element<br>(the builtin number and boolean<br>grammars) will be enabled for the duration<br>of the element. Otherwise all active<br>grammars will be enabled.                                                                                                    |
| secure_logging<br>(Secure Logging)                          | boolean                   | Yes | true | true | false | If set to true, user DTMF input for the<br>element is considered secure and the<br>attributes utterance, interpretation, value,<br>nbestUtterancex and<br>nbestInterpretationX are masked in<br>VXML server logs. The format used to<br>render secure element attributes is to add<br>a <i>_secureLogging</i> suffix. For example<br>nbestUtterance1_secureLogging,*****. |

| maxnbest<br>(Maxnbest)                           | $int \ge 1$ | Yes | true | true | 1      | The maximum number of speech recognition results that can be generated per voice input.                                                                                                    |
|--------------------------------------------------|-------------|-----|------|------|--------|----------------------------------------------------------------------------------------------------|
| dtmf_overlay<br>(DTMF Overlay)                   | Boolean     | Yes | true | true | false  | Setting this property to true will enable<br>the generation of random DTMF digits<br>tone at random duration while DTMF<br>recognition is in progress.<br>Note dtmf_overlaySupports only the<br>following VoiceXML<br>Gateways, and one of these<br>options must be selected before<br>creating or deploying the Call<br>Studio application.<br>• Cisco DTMF<br>• VoiceXML 2.1 Cisco<br>DTMF |
| dtmf_overlay_interval<br>(DTMF Overlay Interval) | String      | Yes | true | true | 1000ms | Time Interval (in ms) between the<br>generation of two DTMF tones. The<br>interval is a random number that is +/-25%<br>of the duration that is mentioned. For<br>example, if the duration mentioned is<br>1000ms, the interval will be between<br>between 750ms and 1250ms.<br><b>Note</b> The duration mentioned must<br>be between 500ms (minimum)<br>and 2000ms (maximum).               |

Refer to the Element Data table for information about nbestUtteraceX and nbestInterpretationX.

## **Element Data**

| Name               | Туре        | Notes                                                                                                    |
|--------------------|-------------|----------------------------------------------------------------------------------------------------|
| Value              | string      | The number captured and stored as a whole or decimal number with an optional minus sign.                                                                                            |
| value_confidence   | float       | This is the confidence value of the captured number utterance. When<br>n-best recognition is enabled, this stores the confidence score of the<br>top hypothesis in the n-best list. |
| confirm_confidence | float       | This is the confidence value of the captured confirm utterance.                                                                                                    |
| nbestLength        | $int \ge 1$ | This stores the number of n-best hypotheses generated by the speech engine.                                                                                                    |

| nbestUtterance1<br>nbestUtterance2<br><br>nbestUtteranceX                 | string | This set of element data stores the captured n-best utterances. While<br>the maximum number of nbestUtterancex values is equal to the<br>maxnbest setting value, the actual number of these values available is<br>determined by speech recognition at runtime, where nbestUtterance1<br>holds the utterance of the top hypothesis in the n-best list and<br>nbestUtterancex holds the utterance of the last hypothesis.                                                |
|---------------------------------------------------------------------------|--------|----------------------------------------------------------------------------------------------------|
| <pre>nbestInterpretation1 nbestInterpretation2 nbestInterpretationX</pre> | string | This set of element data stores the interpretations of captured n-best<br>utterances. While the maximum number of nbestInterpretationX<br>values is equal to the maxnbest setting value, the actual number of<br>these values available is determined by speech recognition at runtime,<br>where nbestInterpretation1 holds the interpretation of the top<br>hypothesis in the n-best list and nbestInterpretationX holds the<br>interpretation of the last hypothesis. |
| nbestConfidence1<br>nbestConfidence2<br><br>nbestConfidenceX              | float  | This set of element data stores the confidence scores of captured n-best<br>utterances. While the maximum number of nbestConfidenceX values<br>is equal to the maxnbest setting value, the actual number of these values<br>available is determined by speech recognition at runtime, where<br>nbestConfidence1 holds the confidence score of the top hypothesis in<br>the n-best list and nbestConfidenceX holds the confidence score of<br>the last hypothesis.       |
| nbestInputmode1<br>nbestInputmode2<br><br>nbestInputmodeX                 | string | This set of element data stores the input modes of captured n-best utterances.                                                                                                    |

## **Exit States**

| Notes                                                                                                    |
|----------------------------------------------------------------------------------------------------|
| The maximum number of nomatch events has occurred. If the nomatch max count is 0, this exit state will never occur.               |
| The maximum number of noinput events has occurred. If the noinput max count is 0, this exit state will never occur.               |
| The maximum number of disconfirmations has occurred. If the max disconfirmed count is set to 0, this exit state will never occur. |
| The number captured was confirmed.                                                                                                |
| -                                                                                                    |

**Note** If the number to be captured is a positive whole number and the input is via DTMF, the number can be entered using this voice element or the Digits\_With\_Confirm voice element.

## **Audio Groups**

#### **Number Capture**

| Name (Label)                                   | Req'd | Max1 | Notes                                                                                                    |
|------------------------------------------------|-------|------|----------------------------------------------------------------------------------------------------|
| number_initial_audio_group<br>(Number Initial) | Yes   | Yes  | Played when the voice element first begins.                                                                                  |
| number_nomatch_audio_group<br>(Number NoMatch) | No    | No   | Played when a nomatch event occurs during number capture.                                                                    |
| number_noinput_audio_group<br>(Number NoInput) | No    | No   | Played when a noinput event occurs during number capture.                                                                    |
| number_help_audio_group<br>(Number Help)       | No    | No   | Played when the caller asks for help during<br>number capture. If not specified, by default<br>help is treated as a nomatch. |

#### **Number Confirm**

I

| Name (Label)                                             | Req'd | Max1 | Notes                                                                                                    |
|----------------------------------------------------------|-------|------|----------------------------------------------------------------------------------------------------|
| <pre>confirm_initial_audio_group (Confirm Initial)</pre> | Yes   | Yes  | Played when confirmation first begins.                                                                                                    |
| confirm_nomatch_audio_group<br>(Confirm NoMatch)         | No    | No   | Played when a nomatch event occurs during<br>confirmation. The nomatch event count<br>corresponds to the audio group count.                                                  |
| confirm_noinput_audio_group<br>(Confirm NoInput)         | No    | No   | Played when a noinput event occurs during<br>confirmation. The noinput event count<br>corresponds to the audio group count.                                                  |
| confirm_help_audio_group<br>(Confirm Help)               | No    | No   | Played when a help event occurs during<br>confirmation. The help event count corresponds<br>to the audio group count. If not specified, help<br>throws a nomatch by default. |
| disconfirmed_audio_group<br>(Disconfirmed)               | No    | No   | Played after the caller disconfirms a captured number entry.                                                                                                    |

#### End

| Name (Label)             | Req'd | Max 1 | Notes                                                                                                    |
|--------------------------|-------|-------|----------------------------------------------------------------------------------------------------|
| yes_audio_group<br>(Yes) | No    |       | Played after the caller chooses the <i>yes</i> option. If<br>not specified, no audio will be played when this<br>option is chosen. |

## **Folder and Class Information**

| Studio Element Folder Name | Class Name                             |
|----------------------------|----------------------------------------|
| Number Capture             | com.audium.server.voiceElement.number. |
|                            | MBasicNumberWithConfirm                |